#### МИНИСТЕРСТВО ОБРАЗОВАНИЯ И НАУКИ РОССИЙСКОЙ ФЕДЕРАЦИИ

Федеральное государственное бюджетное образовательное учреждение высшего профессионального образования «Пензенский государственный университет архитектуры и строительства» (ПГУАС)

# **ФИЗИКА**

Методические указания к лабораторным работам для направления подготовки 09.03.02 «Информационные системы и технологии»

Пенза 2015

#### Рекомендовано Редсоветом университета

Рецензент – кандидат технических наук, доцент Н.А. Очкина (ПГУАС)

 $\Phi$ 50 **Физика:** методические указания для направления подготовки 09.03.02 «Информационные системы и технологии»/ П.П. Мельниченко, З.А. Сидякина, Т.С. Шмарова. – Пенза: ПГУАС, 2015. – 32 с.

Содержат описание экспериментальных установок и методику проведения измерений, порядок выполнения лабораторных работ и контрольные вопросы по курсу общей физики.

Методические указания подготовлены на кафедре «Физика и химия» и предназначены для студентов, обучающихся по направлению подготовки 09.03.02 «Информационные системы и технологии».

© Мельниченко П.П., Сидякина З.А., Шмарова Т.С., 2015

<sup>©</sup> Пензенский государственный университет архитектуры и строительства, 2015

# ПРЕДИСЛОВИЕ

Крайне важным при изучении физических закономерностей является их экспериментальное исследование. Методические указания дают наблюдать и воспроизводить возможность студенту большинство изучаемых в курсе физических явлений, самостоятельно проверить на опыте физические закономерности и следствия из них, а также ознакомится с важнейшими методами измерений, выработать навыки самостоятельной исследовательской работы и, прежде всего, правильного, технически грамотного измерения физических величин и оценки погрешностей их измерения.

В каждом семестре студенты, получая допуск, выполняют определенное количество лабораторных работ (в зависимости от выделяемых на этот вид занятий числа часов в данном семестре), представляя отчеты по каждой из них.

В результате освоения дисциплины «Физика» на лабораторных занятиях студент должен демонстрировать следующие результаты обучения:

- знать значение гуманистических ценностей для сохранения и развития современной цивилизации; быть готовым принять нравственные обязанности по отношению к окружающей природе, обществу, другим людям и самому (ОК-8);

- уметь использовать основные законы естественнонаучных дисциплин в профессиональной деятельности, применять методы математического моделирования. теоретического анализа  $\overline{M}$  $\mathbf{M}$ экспериментального исследования (ОПК-2):

- владеть методами экспериментального исследования в физике, современной научной аппаратурой, навыками ведения физического эксперимента.

# ТРЕБОВАНИЯ ТЕХНИКИ БЕЗОПАСНОСТИ В ЛАБОРАТОРИЯХ ФИЗИКИ

### **Общие требования**

Перед началом выполнения лабораторных работ учащиеся должны быть ознакомлены:

с оборудованием и особенностями работы в лаборатории;

с местом расположения главного рубильника в лаборатории;

 с комплексом противопожарного инвентаря и его расположением в помещении лаборатории;

 с месторасположением и содержимым медицинской аптечки оказания первой помощи пострадавшему;

 с планом эвакуации присутствующих в лаборатории при возникновении непредвиденных обстоятельств.

Учащийся обязан пройти первичный инструктаж на рабочем месте согласно утвержденной программе по технике безопасности с обязательной росписью в журнале и указанием даты проведения инструктажа. При прохождении занятий, не связанных с выполнением лабораторных работ, категорически запрещается трогать имеющееся в аудитории стендовое и лабораторное оборудование. Запрещается класть на приборы и соединительные провода книги, тетради, сумки и т.п.

#### **Требования техники безопасности перед началом работ**

Перед началом работ проверить наличие заземления приборов и целостности изоляции соединительных проводов. Подача напряжения на собранную схему допустима только после проверки схемы преподавателем и с его разрешения. Любые манипуляции по подключению или отключению приборов от источников питания поручаются только одному из группы учащихся, выполняющих данную лабораторную работу.

#### **Требования техники безопасности при выполнении работ**

Не разрешается производить любые переключения в схемах или при поданном на схему напряжении. Регулировка реостатов, потенциометров и других элементов схем производится только одной рукой.

При работе со стендами и лабораторными установками с вращающимися элементами особое внимание должно быть обращено на соблюдение дистанции учащегося по отношению к этим элементам с целью предотвращения попадания рук, волос, одежды под их динамическое воздействие.

Категорически запрещается вскрывать макеты лабораторных установок, защитные экраны, блоки контрольно-измерительной аппаратуры.

# **Требования техники безопасности при работе с источниками излучения**

Безопасность при эксплуатации лазеров обеспечивается выполнением требований эксплуатационной документации и других нормативных документов.

Запрещается смотреть навстречу первичному или зеркально отраженному лучу лазера. При использовании источников ультрафиолетового излучения запрещается направлять излучение в глаза и находится под прямым воздействием излучения. После проведения измерений источники излучения должны быть выключены или экранированы.

### **Требования техники безопасности в аварийных ситуациях**

В аварийных ситуациях отключение главного рубильника лаборатории производится немедленно ближайшим из работающих.

При появлении неисправности в аппаратуре и приборах необходимо немедленно отключить аппаратуру от сети и только после отключения проверить схему и устранять неисправности.

В случае поражения работающего электрическим током его необходимо немедленно освободить от токов, текущих в цепи, выключить главный рубильник лаборатории. При травмах, полученных от механического воздействия, при подозрении на переломы необходимо обеспечить покой пострадавшему. При получении травм оказать потерпевшему первую доврачебную помощь и вызвать по телефону 03 медицинскую бригаду.

# **Требования техники безопасности по окончании работ**

После окончания лабораторной работы схема должна быть обесточена, сняты соединительные провода, источники излучения отключены, убрано рабочее место. Дежурные сдают оборудование лаборанту, наводят порядок в лаборатории и ставят в известность преподавателя.

### **Меры пожарной безопасности**

В помещении лабораторий запрещается:

- хранить легко воспламеняющиеся жидкости;
- перегружать силовую и предохранительную сеть;
- применять источники открытого огня;
- пользоваться электронагревательными приборами;
- развешивать плакаты на сетевую и осветительную сеть;
- загромождать проходы.

Обо всех нарушениях правил пожарной безопасности сообщать преподавателю. В случае возникновения пожара немедленно начать эвакуацию людей из лаборатории, принять меры по его ликвидации, поставить в известность преподавателя и пожарную службу. Вызов пожарной команды осуществляется по номеру 01.

За нарушение правил и норм пожарной безопасности виновные несут ответственность согласно законодательству РФ.

# Лабораторная работа №1 ИЗУЧЕНИЕ ВРАЩАТЕЛЬНОГО ДВИЖЕНИЯ С ПОМОЩЬЮ МАЯТНИКА ОБЕРБЕКА И ЕГО КОМПЬЮТЕРНОГО ИМИТАТОРА

*Цель работы* проверка основного закона динамики вращательного движения и определение момента инерции маятника Обербека.

*Приборы и принадлежности*: лабораторная установка, включающая маятник Обербека, линейку, набор гирей различной массы, секундомер, штангенциркуль, IBM-совместимый персональный компьютер и пакет компьютерных программ, имитирующих работу лабораторной установки.

#### ТЕОРЕТИЧЕСКОЕ ВВЕДЕНИЕ

Простейшими видами движения твердого тела являются поступа-тельное и вращательное движения. **Вращательное движение** это такой вид движения, при котором траектории всех точек тела являются окружностями с центрами на одной прямой и все плоскости окружностей перпендикулярны этой прямой, которая называется осью вращения. Все точки твердого тела, лежащие на оси вращения, неподвижны.

Быстроту вращения тела характеризуют **угловой скоростью**

$$
\omega = \frac{d\varphi}{dt},\tag{1.1}
$$

а быстроту изменения угловой скорости – **угловым ускорением**

$$
\alpha = \frac{d\omega}{dt}.\tag{1.2}
$$

Для того чтобы изменить угловую скорость тела, к нему необходимо приложить **вращающий момент** – величину, характеризующую вращательный эффект силы *F* при ее воздействии на твердое тело. Вращающий момент численно равен

$$
M = F \cdot \ell_F, \tag{1.3}
$$

где *<sup>F</sup>* – **плечо силы** – кратчайшее расстояние от оси вращения до линии действия силы.

**Момент инерции** – это мера инертности тела при его вращательном движении. Эта величина зависит от массы, формы и размеров тела, а также от расположения оси вращения. Кроме того, для неоднородных тел момент инерции зависит от того, как распределена плотность вещества по объему тела.

Обычно момент инерции различных тел приводят относительно оси, проходящей через центр их инерции.

Если же необходимо рассчитать момент инерции *I* относительно оси, не проходящей через центр инерции тела, то используют **теорему**

**Штейнера**, связывающую моменты инерции относительно двух параллельных осей, одна из которых проходит через центр инерции тела:

$$
I = Ic + ms2,
$$
 (1.4)

где *m* – масса тела;

 $s$  – расстояние между параллельными осями.

$$
I = mR^2. \tag{1.5}
$$

Формула (1.5) определяет момент инерции частицы (материальной точки), движущейся по окружности.

Моменты инерции некоторых однородных тел правильной геометрической формы:

сплошного цилиндра относительно продольной оси

$$
I_{c} = \frac{1}{2}mR^{2};
$$
 (1.6)

полого цилиндра относительно продольной оси

$$
I_c = mR^2; \tag{1.7}
$$

шара относительно оси, проходящей через его центр

$$
I_{c} = \frac{2}{5} mR^{2}.
$$
 (1.8)

В соответствии с **законом динамики вращательного движения** угловое ускорение тела пропорционально результирующему вращающему моменту всех сил, приложенных к телу, и обратно пропорционально моменту инерции тела, т.е.

$$
\alpha = \frac{M_{\Sigma}}{I}.
$$
 (1.9)

ОПИСАНИЕ ЛАБОРАТОРНОЙ УСТАНОВКИ

Внешний вид лабораторной установки представлен на рис. 1.1. Маятник Обербека состоит из двух стержней 1 длиной  $\ell$  и массой  $m_2$ , закрепленных на валу 2 так, что ось вращения проходит через центр тяжести системы. На концах стержней укреплены четыре одинаковых груза 3 массой *m*<sup>1</sup> на расстоянии *R* от оси вращения. На валу

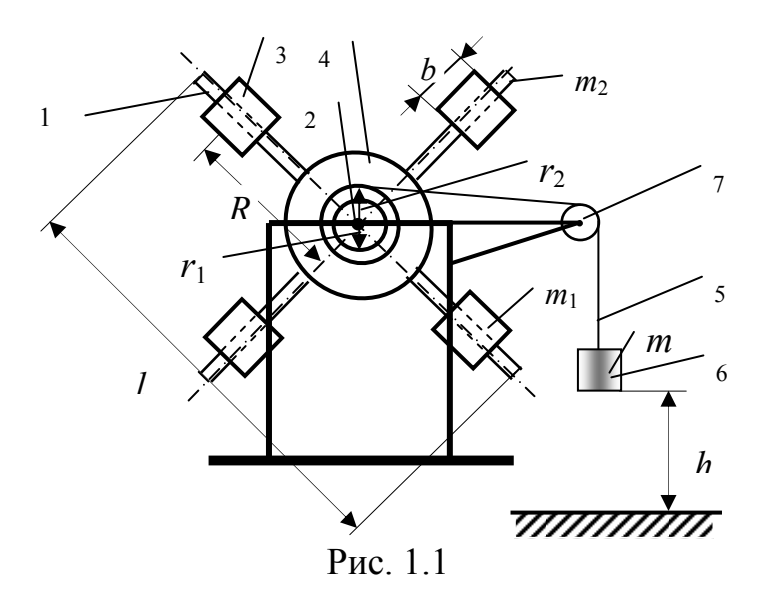

2 имеются два барабана 4 радиусами  $r_1$  и  $r_2$ , на которые наматывается

шнур 5. Шнур перекинут через ролик 7. К свободному концу шнура прикрепляется гиря 6 массой *m* . Вал 2 свободно вращается благодаря подшипникам, закрепленным в раме установки. Вращая маятник Обербека, наматывают шнур 5 на барабан 4. При этом гиря 6 поднимается на некоторую высоту *h* . Если освободить систему, то гиря под действием силы тяжести будет опускаться вниз. Сила натяжения нити передается барабану и создает вращающий момент, под действием которого маятник начинает вращаться

Из рис. 1.1 видно, что расстояние от центра груза до оси вращения

$$
R = \frac{(\ell - b)}{2},\tag{1.10}
$$

где  $\ell$  – длина стержня;

*b* – длина груза.

Расчетное значение момента инерции маятника Обербека можно вычислить по формуле

$$
I_{\rm p} = 4m_{\rm 1}R^2 + \frac{m_2\ell^2}{6} \,. \tag{1.11}
$$

Момент сил, вызывающих вращение маятника будет определяться по формуле

$$
M = mr\left(g - \frac{2h}{t^2}\right),\tag{1.12}
$$

Угловое ускорение, с которым вращается маятник, определим, используя следующую формулу

$$
\alpha = \frac{2h}{rt^2}.\tag{1.13}
$$

Представим вращающий момент в виде линейной функции

$$
M = k\alpha + q. \tag{1.14}
$$

Константы, входящие в формулу (1.14), определим, воспользовавшись методом наименьших квадратов и экспериментальными данными:

$$
k = \frac{NC - BD}{NA - B^2},\tag{1.15}
$$

$$
q = \frac{AD - BC}{NA - B^2},\tag{1.16}
$$

где

$$
A = \sum_{i=1}^{N} \alpha_i^2, \quad B = \sum_{i=1}^{N} \alpha_i, C = \sum_{i=1}^{N} \alpha_i M_i, \quad D = \sum_{i=1}^{N} M_i,
$$
 (1.17)

здесь  $\alpha_i$  – экспериментальные значения углового ускорения, полученные в *i*-й серии опытов;

 $M_i$  – экспериментальные значения вращающего момента, полученные в *і*-й серии опытов;

 $N$  – число серий опытов (в табл. 1.2  $N$ =4).

Константа  $k$  имеет смысл момента инерции, а константа  $q$  – смысл тормозящего момента. Поэтому можно положить, что

$$
I_{\rm s} = k = \frac{NC - BD}{NA - B^2},\tag{1.18}
$$

$$
M_{\rm Tp} = q = \frac{AD - BC}{NA - B^2}.
$$
 (1.19)

Задание 1. Определение расчетного значения момента инерции

#### Порядок выполнения задания на лабораторной установке

1. Установите все четыре груза массой  $m_1$  на одинаковом расстоянии R от оси вращения (на концах стержней).

2. Измерьте длину стержня  $\ell$  и длину цилиндрического груза  $b$ .

3. Вычислите по формуле (1.10) расстояние R от центра груза до оси вращения.

4. По формуле (1.11) рассчитайте момент инерции маятника Обербека  $I_{n}$ .

5. Измерьте диаметры малого  $d_1$  и большого  $d_2$  барабанов и подсчитайте их радиусы  $r_1$  и  $r_2$ . Результаты измерений и расчетов внести в табл. 1.1.

 $Ta6\pi u\pi a$  1 1

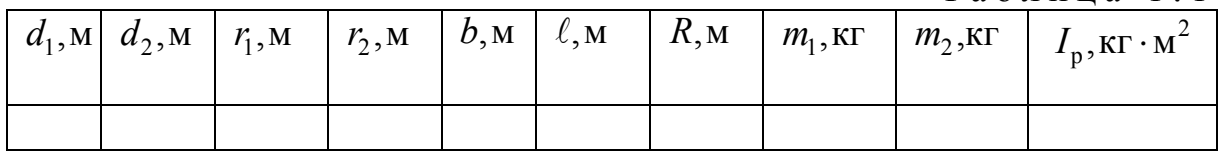

#### Порядок выполнения задания на компьютерном имитаторе

1. Снимите с экрана монитора данные о массе груза  $m_1$ , массе и длине стержня  $m$ , и  $\ell$ , а также длине цилиндрического груза  $b$ .

2. Выполните пп. 4 и 5 «Порядка выполнения задания 1 на лабораторной установке».

3. Снимите с экрана монитора данные о диаметрах малого  $d_1$  и большого  $d_2$  барабанов и вычислите их радиусы  $r_1$  и  $r_2$ . Снятые данные и результаты расчетов внесите в табл. 1.1.

Задание 2. Экспериментальное определение момента инерции

### Порядок выполнения задания на лабораторной установке

1. Подвесьте к шнуру, перекинутому через ролик, гирю массой *m*.

2. Вращая вал маятника Обербека, намотайте шнур на большой барабан, поднимите гирю на высоту h. Линейкой измерьте высоту подъема гири от пола. Значения величин *m* и *h*, а также радиуса барабана  $r$  внесите в табл. 1.2.

3. Освободите систему и одновременно включите секундомер. Когда гиря коснется пола, секундомер выключите. Затормозите маятник.

4. Опыт (пп. 2 и 3) повторите не менее трех раз, устанавливая гирю на одну и ту же высоту. Данные о времени падения гири  $t$  внесите в табл. 1.2.

5. Снимите первую гирю. Подвесьте к шнуру, перекинутому через ролик, вторую гирю. Повторите пп. 2-4.

6. Намотайте шнур на малый барабан, подвесьте к шнуру первую гирю. Повторите пп. 2-5.

7. Рассчитайте для каждой серии опытов среднее значение времени падения  $\langle t \rangle$ .

8. По формулам (1.12) и (1.13) вычислите для каждой серии опытов значения вращающего момента и углового ускорения. Данные расчетов внесите в табл. 1.2.

9. По формулам (1.17) рассчитайте значения вспомогательных величин  $A, B, C, D$  и внесите их в табл. 1.3.

10. По формуле (1.18) вычислите экспериментальное значение момента инерции маятника  $I_3$  и сравните эту величину с расчетным значением  $I_5$ , воспользовавшись выражением

$$
\delta I = \frac{|I_{\rm p} - I_{\rm s}|}{I_{\rm p}} \cdot 100\% \,. \tag{1.20}
$$

11. По формуле (1.19) вычислите значение тормозящего момента  $M_{\text{np}}$ . Данные всех расчетов внесите в табл. 1.2.

12. Постройте на миллиметровой бумаге график зависимости вращающего момента от углового ускорения, пользуясь значениями табл. 1.2.

 $Ta6\pi u\pi a$  1.2

|                | $1.40$ $1.44$ $1.2$ |          |      |      |                           |                       |                    |
|----------------|---------------------|----------|------|------|---------------------------|-----------------------|--------------------|
| $\dot{i}$      | $m,$ KT             | $r_{,M}$ | h, M | t, c | $\langle t \rangle_i$ , c | $M_{i}$ , Н $\cdot$ м | $\alpha_i, c^{-2}$ |
| $\mathbf{1}$   |                     |          |      |      |                           |                       |                    |
|                |                     |          |      |      |                           |                       |                    |
|                |                     |          |      |      |                           |                       |                    |
| 2              |                     |          |      |      |                           |                       |                    |
|                |                     |          |      |      |                           |                       |                    |
|                |                     |          |      |      |                           |                       |                    |
| $\overline{3}$ |                     |          |      |      |                           |                       |                    |
|                |                     |          |      |      |                           |                       |                    |
|                |                     |          |      |      |                           |                       |                    |
| $\overline{4}$ |                     |          |      |      |                           |                       |                    |
|                |                     |          |      |      |                           |                       |                    |
|                |                     |          |      |      |                           |                       |                    |

 $\overline{\mathrm{T}}$ аблица 1.3

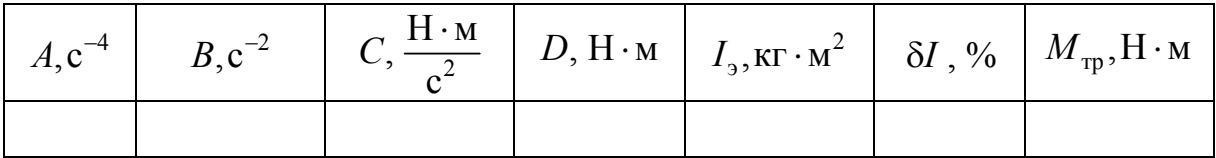

#### **Порядок выполнения задания на компьютерном имитаторе**

1. На экране монитора в меню «Физическая лаборатория», подведя курсор и щелкнув левой кнопкой мыши, откройте раздел «Механика».

2. Затем этой же кнопкой выберите лабораторную работу «Изучение вращательного движения с помощью маятника Обербека» и, подведя курсор, активируйте клавишу «Выполнить». При этом откроется окно с изображением маятника и его характеристиками.

3. Ознакомившись с имитируемой установкой, далее выполняйте экспериментальную часть работы в соответствии с указаниями на экране монитора.

4. Обработку результатов измерений производите согласно пп. 7-12 раздела «Порядок выполнения работы на реальной установке».

#### **Контрольные вопросы**

1. Основные виды движения твердого тела. Что такое поступательное движение? Что такое вращательное движение? Что называется осью вращения?

2. Что характеризуют угловая скорость и угловое ускорение? Запишите для них формулы и единицы измерения.

3. Что называется плечом силы?

- 4. Что такое вращающий момент?
- 5. Что такое момент инерции? От чего зависит момент инерции?
- 6. Как найти моменты инерции однородных тел правильной формы?
- 7. Сформулируйте и запишите теорему Штейнера.

8. Сформулируйте и запишите закон динамики вращательного движения.

# Лабораторная работа №2 ИССЛЕДОВАНИЕ ЭЛЕКТРОСТАТИЧЕСКИХ ПОЛЕЙ ПРЯМОУГОЛЬНЫХ ЭЛЕКТРОДОВ

*Цель работы* **–** изучить основы теории и методику измерения пространственных распределений потенциалов электростатических полей, и построить эквипотенциальные линии; оценить напряжённость электрического поля на основе данных о потенциале в отдельных точках плоского пространства между заряженными проводниками и получить навык построения силовых линий.

*Приборы и принадлежности:* лабораторный комплекс ЛКЭ-7, содержащий двухполярный источник постоянного тока; вольтметр на базе мультиметра М890F; два параллельно расположенных электрода в виде прямоугольных параллелепипедов, укрепленных на электропроводящей плёнке из графита; пантограф для отсчёта координат электрического зонда; миллиметровая бумага размером 140x180 мм; набор фломастеров; IBMсовместимый персональный компьютер и пакет компьютерных программ, имитирующих работу лабораторной установки.

#### ТЕОРЕТИЧЕСКОЕ ВВЕДЕНИЕ

Простейшей моделью электрически заряженного тела является **точечный заряд**, под которым понимают заряженное тело, имеющее пренебрежимо малые размеры по сравнению с расстоянием от этого тела до исследуемой точки электрического поля. Модуль вектора силы *F* электрического взаимодействия между неподвижными точечными зарядами  $q_1$  и  $q_2$ , отстоящими на расстоянии  $r$  друг от друга, определяется **законом Кулона**

$$
F = \frac{|q_1| \cdot |q_2|}{4\pi\varepsilon_0 \varepsilon} \cdot \frac{1}{r^2},\tag{2.1}
$$

где – относительная диэлектрическая проницаемость среды, в которой

находятся точечные заряды, 2 12  $\varepsilon_0 = 8,85 \cdot 10^{-12} \frac{H \cdot \text{m}^2}{K \pi^2}$  – электричес-

#### кая постоянная.

При этом одноименно заряженные тела отталкиваются, а разноименные – притягиваются. Само же взаимодействие осуществляется посредством особого вида материи – электрического поля.

Силовой характеристикой поля является **напряжённость** векторная величина, определяемая выражением

$$
\vec{E} = \frac{\vec{F}}{q_0},\tag{2.2}
$$

где  $\vec{F}$  – сила, действующая со стороны поля на пробный заряд  $q_0$ , помещенный в данную точку поля.

Для характеристики электростатического поля помимо напряженности используют и вторую величину - электрический потенциал, являющуюся энергетической характеристикой электростатического поля и определяемую как

$$
\varphi = \frac{\Pi}{q_0},\tag{2.3}
$$

где  $\Pi$  – потенциальная энергия, которой обладает пробный заряд  $q_0$ , помещенный в данную точку поля.

Работа по перемещению заряда q в электростатическом поле из точки с потенциалом ф, в точку с потенциалом ф, определяется выражением

$$
A = q(\varphi_1 - \varphi_2). \tag{2.4}
$$

Используя формулы (2.1)-(2.3), можно получить выражения для напряженности и потенциала поля точечного заряда д в точке, отстоящей от заряда на расстоянии  $r$ :

$$
E = \frac{q}{4\pi\epsilon\epsilon_0 r^2},\qquad(2.5)
$$

$$
\varphi = \frac{q}{4\pi\epsilon\epsilon_0 r^2} \,. \tag{2.6}
$$

Формула (2.6) получена в предположении, что потенциал точки поля, бесконечно удаленной от заряда, создающего это поле, равен нулю.

Поле произвольной системы точечных зарядов определяют в соответствии с принципом суперпозиции:

$$
\vec{E} = \sum_{i=1}^{n} \vec{E}_i,
$$
 (2.7)

$$
\varphi = \sum_{i=1}^{n} \varphi_i , \qquad (2.8)
$$

где n - полное число точечных зарядов.

Учитывая, что из двух характеристик поля измерить значительно проще электрический потенциал, прямые измерения напряженности не производят, а используют математическую связь между напряженностью и потенциалом:

$$
\vec{E} = -grad\varphi = -\frac{\partial \varphi}{\partial x}\vec{i} - \frac{\partial \varphi}{\partial y}\vec{j} - \frac{\partial \varphi}{\partial z}\vec{k},
$$
 (2.9)

где  $\vec{i}$ ,  $\vec{j}$ ,  $\vec{k}$  – орты осей декартовой системы координат.

Для графического изображения электрического поля используют линии напряженности (силовые линии) и эквипотенциальные линии или поверхности. Линиями напряженности называют воображаемые линии, удовлетворяющие следующим условиям: они выходят из положительных зарядов и входят в отрицательные заряды; касательная к линиям в каждой точке пространства совпадает по направлению с вектором напряженности в этой точке, а густота линий пропорциональна модулю напряженности. Силовые линии электростатического поля в пространстве не замыкаются и не пересекаются друг с другом. **Эквипотенциальная линия или поверхность** – это геометрическое место точек электростатического поля, в которых значения потенциала одинаковы. Картины силовых линий и эквипотенциальных поверхностей электростатического поля зависят от формы заряженных тел, создающих это поле. Между собой эти картины взаимосвязаны: касательная к силовой линии в каждой точке поля совпадает по направлению с нормалью к эквипотенциальной поверхности, проведенной через эту же точку, а сами силовые линии направлены в сторону убывания потенциала.

### ОПИСАНИЕ ЛАБОРАТОРНОЙ УСТАНОВКИ

Общий вид установки ЛКЭ-7 изображён на рис. 2.1. В верхнем её левом углу расположен мультиметр М890F, использующийся в режиме измерения напряжения постоянного тока, а в нижнем панель двухполярного источника постоянного тока с клемммой « $\perp$ » («земля») и двумя потенциальными клеммами «+» и «-». В правом верхнем углу установки расположена пластина разборного конденсатора, используемая в данном случае в качестве столика, на котором закрепляется лист миллиметровой бумаги.

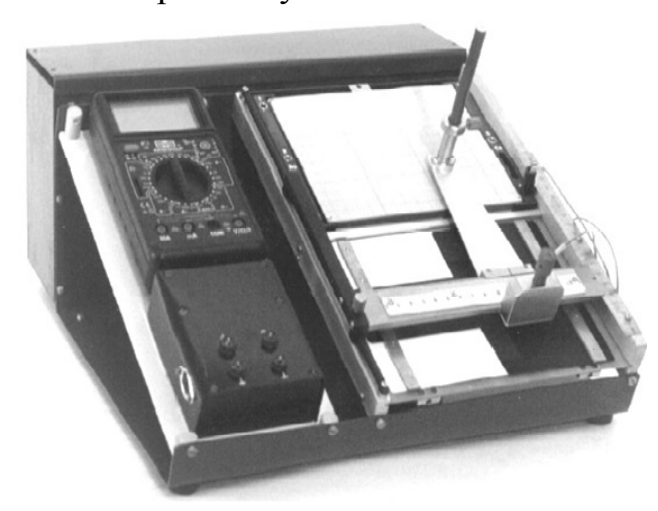

Рис. 2.1. Фотография установки

Ниже пластины располагается исследуемая плата с двумя металлическими электродами, укрепленными на электропроводящей плёнке из графита. Над платой расположены направляющие пантографа, имеющего два отверстия: верхнее – для фломастера и нижнее – для электрического зонда. Две миллиметровые линейки, ориентированные по осям *X* и *Y* , используются для отсчёта координат зонда и фломастера.

**Задание 1**. Исследование распределения электрических потенциалов

# **Порядок исследования на реальной установке**

1. Вставьте в пазы корпуса ЛКЭ-7 плату, содержащую графитовую пленку и два электрода, выполненных в виде прямоугольных параллелепипедов.

2. Соедините с помощью комплекта проводов в соответствии с вышеприведенной эквивалентной схемой (рис. 2.2) клеммы платы и клемму зонда с клеммами панели источника постоянного тока и мультиметра. При этом клемма мультиметра «СОМ» соединяется с клемммой « $\perp$ » («земля») панели источника тока, как это показано на рис. 2.3.

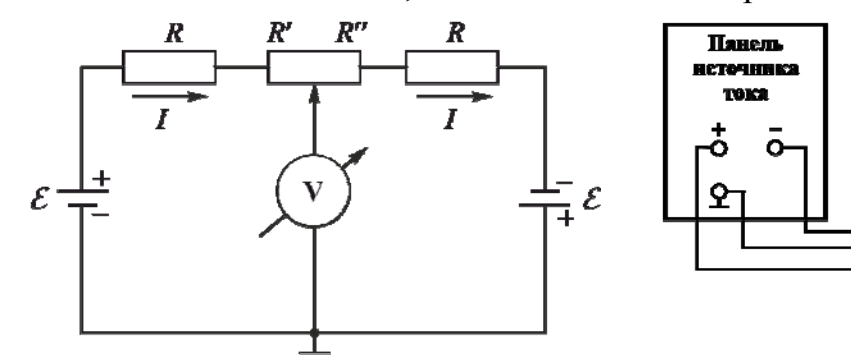

Рис. 2.2. Эквивалентная электрическая схема цепи

Рис. 2.3. Электрическая схема соединения узлов установки

Плата

32

Мультиметр

ວ <mark>v*inir*</mark>

O com

3. Наколите на четыре острые шпильки столика под пантографом лист миллиметровой бумаги.

4. Вставьте фломастер в отверстие держателя и закрепите его так, чтобы при нажатии кнопки зонда фломастер оставлял метку на листе. Нанесите фломастером на лист характерные метки, которые определяют форму и пространственное расположение на плате металлических электродов Э1 и Э2.

5. Выберите режим работы мультиметра М890F в качестве вольтметра постоянного тока с предельным значением измеряемого напряжения 20В. Для этого установите его ручку в секторе V - на отметку 20.

**ВНИМАНИЕ! При неправильном выполнении п. 5 мультиметр может выйти из строя.** 

6. Соедините панель источника постоянного тока с преобразователем сетевого напряжения с помощью кабеля преобразователя.

7. Включите преобразователь сетевого напряжения в сетевую розетку.

8. Отпустите винт, фиксирующий рейку пантографа. Передвигая каретку и касаясь зондом электродов, убедитесь, что их поверхности эквипотенциальны и имеют потенциалы противоположных знаков.

9. Перемещая зонд мелкими шагами и наблюдая за табло мультиметра, отыщите на графитовой пленке 8-10 точек, принадлежащих одной эквипотенциальной линии. Координаты точек и соответствующие им значения потенциалов внесите в табл. 2.1.

10. Повторите п. 9 для ряда линий, характеризуемых потенциалами в диапазоне, ограниченном потенциалами электродов, с шагом, заданным преподавателем.

11. Отключите установку от электрической сети, снимите со столика пантографа миллиметровую бумагу и соедините точки, соответствующие одному потенциалу, плавной линией, получив, таким образом, набор эквипотенциальных линий поля.

Таблица 2.1

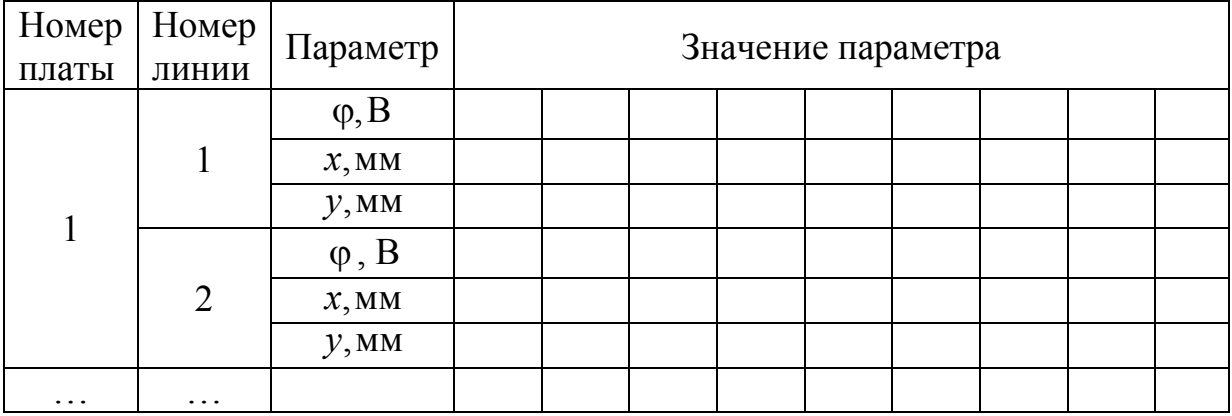

#### **Порядок исследования на компьютерном имитаторе**

1. На экране монитора в меню «Физическая лаборатория», подведя курсор и щелкнув левой кнопкой мыши, откройте раздел «Электричество и магнетизм».

2. Затем этой же кнопкой выберите лабораторную работу «Исследование электростатических полей» и, подведя курсор, активируйте клавишу «Выполнить». При этом откроется окно с изображением и описанием лабораторной установки ЛКЭ-7. Ознакомившись с имитируемой установкой, активируйте левой кнопкой мыши клавишу «Далее».

3. Выберите для исследования плату № 1, активировав соответствующую клавишу.

4. Далее выполняйте экспериментальную часть работы, действуя этой же кнопкой в соответствии с указаниями на экране монитора.

5. Завершив набор координат и потенциалов, перенесите полученные данные с экрана в таблицу тетради, а затем активируйте клавишу "Выход".

6. Нанесите на миллиметровую бумагу контуры соответствующих электродов и карту распределения потенциала поля, создаваемого этими электродами. Для построения карты воспользуйтесь данными таблицы, отметив на миллиметровой бумаге точки, имеющие одинаковый потенциал, и соединив их плавной кривой, получив, таким образом, набор эквипотенциальных линий поля.

#### **Задание 2**. Исследование распределения напряженностей

1. Используя карту распределения потенциала и учитывая вышеописанную взаимосвязь линий напряженности и эквипотенциальных линий, нанесите на эту же карту линии напряженности электрического поля.

2. В точках, указанных преподавателем, вычислите приближенное значение напряженности, воспользовавшись выражением

$$
E \approx \frac{\Delta \varphi}{\Delta \ell},
$$

где  $\Delta \varphi$  – разность потенциалов двух эквипотенциальных поверхностей в окрестности заданной точки,

 $\Delta \ell$  – длина отрезка прямой, проведенной через заданную точку перпендикулярно к эквипотенциальным поверхностям.

3. Вычисленные значения напряженности укажите в соответствующих точках на карте поля.

#### **Контрольные вопросы**

1. Какая сила действует между зарядами? Сформулируйте закон Кулона.

2. Что такое электрическое поле? Что такое напряженность электрического поля?

3. Как определяется направление вектора напряженности? Запишите формулу напряженности поля точечного заряда.

4. Какие линии называются силовыми? Почему они не могут пересекаться?

5. Чем определяется густота силовых линий?

6. Какие поля называются потенциальными?

7. Что такое потенциал электрического поля? Запишите формулу потенциала точечного заряда.

8. Какие поверхности называются эквипотенциальными?

9. Какова связь между потенциалом и напряженностью электрического поля?

10. Каково взаимное расположение силовых линий и эквипотенциальных поверхностей? Почему?

11. По каким причинам проще измерять потенциал поля, чем его напряженность?

# Лабораторная работа №3 ИССЛЕДОВАНИЕ КАЧЕСТВА ПОЛИРОВАННОЙ ПОВЕРХНОСТИ С ПОМОЩЬЮ МИКРОИНТЕРФЕРОМЕТРА ЛИННИКА

Цель работы - знакомство с явлением интерференции света и с его использованием в метрологии; получение практических навыков работы с высокоточным измерительным оптическим прибором и определение качества полированной поверхности исследуемого образца.

Приборы и принадлежности: микроинтерферометр Линника МИИ-4, винтовой окулярный микрометр МОВ-1-15, исследуемый образец, IBMсовместимый персональный компьютер и пакет компьютерных программ, имитирующих работу лабораторной установки.

#### ТЕОРЕТИЧЕСКОЕ ВВЕДЕНИЕ

Электромагнитная волна представляет собой процесс распространения в пространстве периодически изменяющегося электромагнитного поля. Изменение электромагнитного поля в каждой точке пространства удобно характеризовать колебаниями двух взаимно перпендикулярных векторов: вектора напряженности электрического поля  $\vec{E}$  и вектора напряженности магнитного поля  $\vec{H}$ . Электромагнитную волну можно графически представить в виде двух синусоид, лежащих во взаимно перпендикулярных плоскостях (рис. 3.1). В электромагнитной волне векторы  $\vec{E}$  и  $\vec{H}$  совершают гармонические колебания с одинаковой частотой  $\nu$ . Если в некоторой точке пространства  $A$  (см. рис. 3.1) в данный момент времени мгновенные значения напряженностей электрического  $\overline{E}$ поля  $\overline{M}$ магнитного поля Н

$$
E = E_0 \sin \omega t, \tag{3.1}
$$

$$
H = H_0 \sin \omega t, \qquad (3.2)
$$

где  $E_0$  – амплитуда колебаний вектора напряженности электрического поля:

 $H_{\text{o}}$  – амплитуда колебаний вектора напряженности магнитного поля, то в точке  $A'$ , отстоящей от  $A$  на расстоянии x, согласно уравнению волны, напряженность электрического поля и напряженность магнитного поля будут описываться выражениями

$$
E = E_0 \sin(\omega t - kx + \varphi_0), \tag{3.3}
$$

$$
H = H_0 \sin(\omega t - kx + \varphi_0). \tag{3.4}
$$

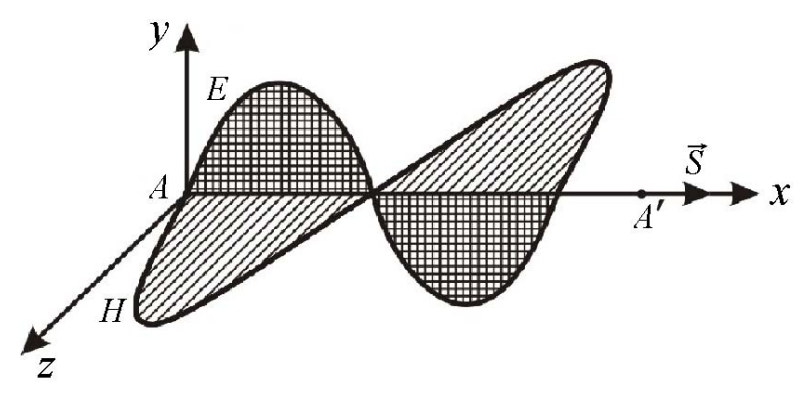

Рис. 3.1

**Интерференцией света** называется явление усиления волн в одних точках пространства и ослабление их в других в результате наложения двух или нескольких световых волн. Пространство, в котором волны накладываются и интерферируют, называют **интерференционным полем**.

Если в интерференционное поле поместить отражающий экран, то на нем будет наблюдаться **интерференционная картина**, представляющая собой набор чередующихся полос с максимальной и минимальной освещенностью. Устойчивую во времени и достаточно контрастную интерференционную картину дают только **одинаково поляризованные когерентные волны**, т.е. волны с взаимно параллельными векторами *E* одинаковой частотой и постоянной во времени разностью фаз.

Для получения устойчивой интерференционной картины применяют различные приемы, но все они сводятся к образованию и наложению одинаково поляризованных когерентных волн.

### **Опыт Юнга.**

Юнг пропустил в тёмную комнату солнечный свет через узкую щель  $S$  (шириной около 1 мкм), затем с помощью двух щелей  $S_1$  и  $S_2$  такой же ширины, находящихся друг от друга на расстоянии d порядка нескольких микрон, разделил этот пучок света на два (рис.3.2). Проходя через каждую из щелей, световой пучок расширялся вследствие дифракции, поэтому на белом экране Э световые пучки, прошедшие через щели  $S_1$  и  $S_2$ , перекрывались. В области перекрытия световых пучков наблюдалась устойчивая интерференционная картина в виде чередующихся светлых и темных полос. В центре экрана видна полоса белого солнечного света. Остальные интерференционные максимумы окрашены.

Таким образом, в классическом опыте Юнга когерентные световые пучки были получены путём разделения и последующего сведения лучей, исходящих от общего источника света.

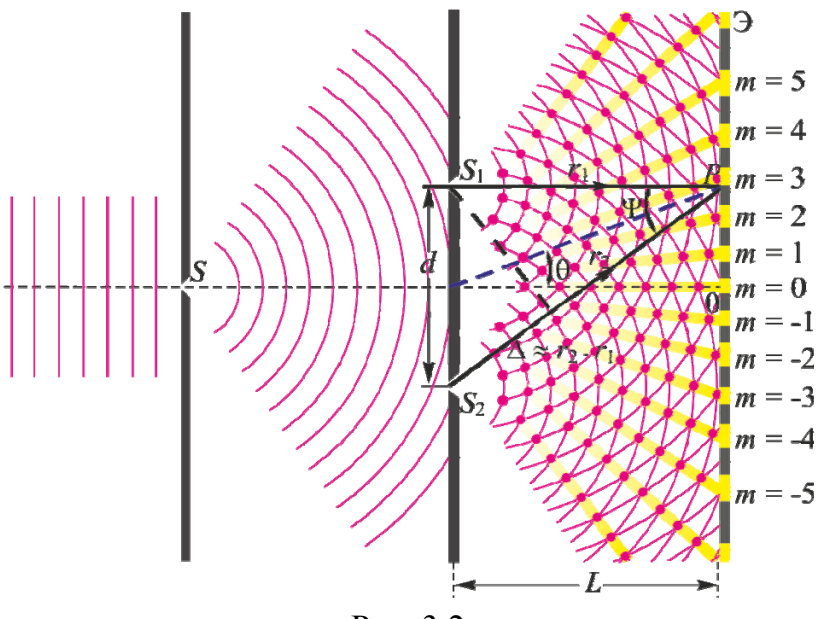

Рис. 3.2

Разность  $x_2 - x_1 = \delta$  называют геометрической разностью хода волн, разность  $(x_2 - x_1)n = \Delta$  - оптической разностью хода волн, приходящих в точку  $M$  от источников  $S_2$  и  $S_1$  ( $n$  – показатель преломления среды).

Принимая во внимание, что  $\varphi$ ,  $-\varphi$ <sub>1</sub> =  $k \cdot \Delta$ , где  $k$  – волновое число, получим условия возникновения максимумов и минимумов интенсивности результирующей волны в виде:

$$
I = I_{\max}, \text{ecnu } \Delta = m\lambda, (m=0,1,2,...), \tag{3.5}
$$

$$
I = I_{\min}, \text{ecли } \Delta = (2m+1)\frac{\lambda}{2}, (m=0,1,2,...). \tag{3.6}
$$

Интерференционные максимумы наблюдаются  $\bf{B}$ точках пространства, для которых оптическая разность хода интерферирующих волн равна целому числу длин волн или четному числу длин полуволн (формула  $(3.5)$ ).

Интерференционные минимумы наблюдаются в точках пространства, для которых оптическая разность хода интерферирующих волн равна нечётному числу длин полуволн (формула (3.6)).

#### ОПИСАНИЕ ИНТЕРФЕРОМЕТРА И МЕТОДИКА ИЗМЕРЕНИЙ

Оптические измерительные приборы, действие которых основано на использовании интерференции света, называют интерферометрами. На рис. 3.3 показана оптическая схема интерферометра Линника. В качестве светоделителя в интерферометре используется призма-куб с полупрозрачной гипотенузой. Роль одного из зеркал выполняет изучаемая поверхность.

Плоская световая волна (параллельный пучок света) от источника направляется на светоделитель и разделяется им на две волны 1 и 2.

Первая волна, отразившись от зеркала и от полупрозрачной гипотенузы светоделителя, попадает в объектив микроскопа. Вторая волна, отразившись от исследуемой поверхности и пройдя сквозь посеребренную гипотенузу куба, также поступает в микроскоп. Эти волны когерентны и интерферируют. В микроскопе наблюдается интерференционная картина. Ее характер определяется разностью хода, возникающая при прохождении волн пучков) 1 и 2 от полупрозрачной гипотенузы куба до соответствующих зеркал и обратно. Если исследуемая поверхность – идеально плоское

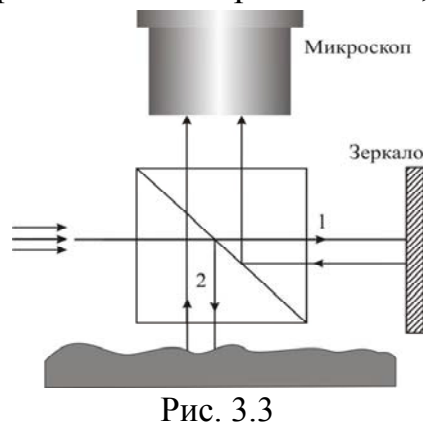

зеркало, установленное(перпендикулярно основному зеркалу, то все поле зрения микроскопа будет ровно освещено, т.к. в любой его точке обе волны будут иметь одну и ту же разность хода. Степень освещенности поля микроскопа будет зависеть от того, чему равна эта разность хода. Если  $\delta = k\lambda$ , то освещение максимально, а если  $\delta = (2k + 1)\lambda/2$ , то поле – темное. Если исследуемая поверхность имеет дефекты, то в местах выступов или впадин интерференционные полосы искривляются. Искривление полос вызывается изменением длины пути, проходимого световой волной при ее отражении от впадин или выступов. Величина искривления полос тем больше, чем больше высота неровности или глубина царапины.

### Измерение с помощью винтового окулярного микрометра и обработка результатов

Оценка качества полированной поверхности производится по результатам ряда измерений, выполняемых с помощью окулярного микрометра. Перед началом измерений следует, поворачивая окулярный микрометр вокруг своей оси, выставить его так, чтобы подвижный индекс, состоящий из двух рисок, совпал с направлением интерференционных полос (в неискривленной их части) (рис. 3.4).

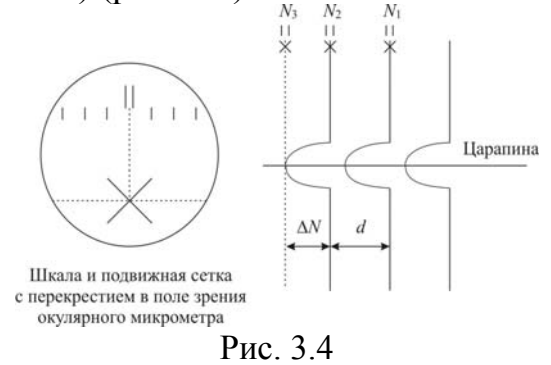

Затем для определения высоты или глубины одной из находящихся в поле зрения микроинтерферометра неровностей, выполните следующие операции:

а) измерьте интервал между интерференционными полосами *d* ;

- б) измерьте высоту изгиба полосы *N* ;
- в) вычислите глубину или высоту неровности *h* по формуле

$$
h = 0.5\lambda \Delta N/d , \qquad (3.7)
$$

где  $\lambda$ - среднее значение длины волны используемого освещения: для белого света (в отсутствии светофильтра) принимается  $\lambda = 0,54$  мкм, в случае желтого светофильтра –  $\lambda = 0,59$  мкм, а в случае зеленого светофильтра –  $\lambda = 0.55$  мкм.

Для определения интервала между интерференционными полосами и высоты их изгиба перекрестие в поле зрения окулярного микрометра совместите с серединой одной из темных полос, а затем по неподвижной шкале в поле зрения и по барабану микрометрического винта произведите отсчет величины *N*<sup>1</sup> . Полные миллиметры отсчитываются по шкале, десятые и сотые доли миллиметра – по барабану винта. Вращая барабан микрометрического винта, совместите перекрестие с серединой соседней темной полосы и производите отсчет величины N<sub>2</sub>, а затем наведите перекрестие на вершину изгиба этой полосы и произведите отсчет величины  $N<sub>3</sub>$ . По формулам

$$
d = |N_1 - N_2|,\t\t(3.8)
$$

$$
\Delta N = |N_2 - N_3| \tag{3.9}
$$

вычислите интервал между интерференционными полосами и высоту изгиба. Локальную глубину неровности *h* определите по формуле (3.7).

Пункты «а», «б» и «в» для одной и той же царапины следует повторить еще два раза, выбирая в качестве начальной каждый раз другую интерференционную линию. Среднее значение глубины выбранной неровности найдите путем усреднения

$$
\langle h \rangle_{k} = \frac{1}{I} \sum_{i=1}^{I} h_{i}, \qquad (3.10)
$$

где *I* – измерений, выполненных для *k* -ой царапины.

Все измеренные и вычисленные величины занесите в табл. 3.1.

Перемещая столик с образцом, в поле зрения окулярного микрометра введите другую неровность и для нее произведите описанные выше измерения и расчеты.

Для получения усредненного значения неровности по всей исследуемой поверхности необходимо найти среднюю высоту или глубину как минимум трех неровностей на этой поверхности. В формуле (3.11) *K* – число исследованных царапин.

$$
\langle\langle h \rangle\rangle = \frac{1}{K} \sum_{k=1}^{K} \langle h \rangle_k
$$
 (3.11)

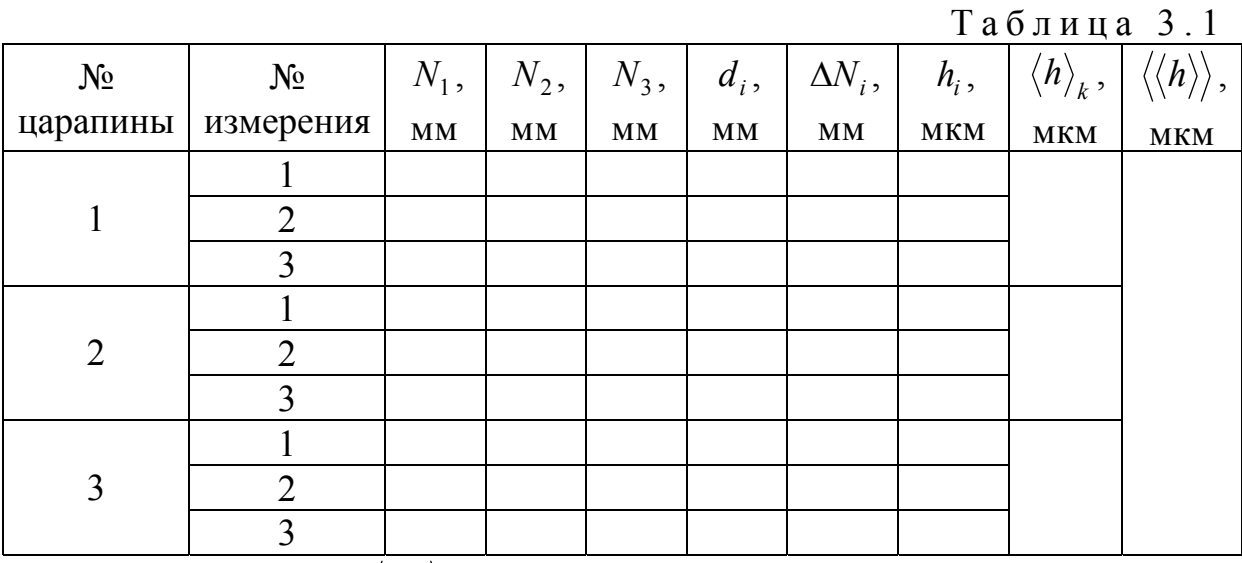

Получив значение  $\langle\langle h\rangle\rangle$ , определите класс шероховатости поверхности по табл. 3.2, в которой приведены предельные значения  $\langle\langle h \rangle\rangle$  для пяти классов шероховатости поверхности по ГОСТ 2789–73.

Таблица 3.2

| Класс                                  |           |            |             |             |         |
|----------------------------------------|-----------|------------|-------------|-------------|---------|
| шероховатости                          |           |            |             |             |         |
| $\langle h \rangle$<br>$\lambda$ , MKM | $0,5-0,8$ | $0,25-0,5$ | $0,12-0,25$ | $0,06-0,12$ | до 0,06 |

Примечание : Если царапина имеет глубину *h* за пределами классов 10– 14, то прибор МИИ-4 измерения не выполнит.

#### **Порядок выполнения работы на компьютерном имитаторе**

1. Выберите лабораторную работу «Исследование качества полированной поверхности с помощью микроинтерферометра Линника» и, подведя курсор, активируйте клавишу «Выполнить». При этом откроется окно с изображением и описанием имитируемого прибора. Ознакомившись с прибором, активируйте левой кнопкой мыши клавишу «Выполнить» и войдите в окно с изображением поля зрения окулярного микрометра, вспомогательного рисунка и таблицы, в которую компьютерная программа будет заносить результаты измерений.

2. Выберите в поле зрения окулярного микрометра одну из царапин.

3. Совместите перекрестие окулярного микрометра с центральной линией любой темной интерференционной полосы этой царапины (в пределах неискривленного участка линии, т.е. выше или ниже изгиба). Управляйте перекрестием с помощью стрелок клавиатуры.

4. Нажав кнопку «Записать», занесите значение  $N_1$  в экранную таблицу.

5. Переместите перекрестие на соседнюю центральную линию и, нажав кнопку «Записать», занесите значение  $N_2$  в экранную таблицу.

6. Перемещая перекрестие вверх или вниз, а затем вправо или влево наведите его на вершину изгиба этой линии. Нажмите кнопку «Записать», и занесите значение *N*<sup>3</sup> в экранную таблицу.

7. Повторите пп. 3-6 еще два раза, выбирая в качестве начальной линии каждый раз центральную линию другой темной интерференционной полосы. Результаты измерений перенесите с экранной таблицы в табл. 3.1 тетради.

8. Нажмите кнопку «Новый опыт» и, выбрав в поле зрения окулярного микрометра новую царапину, повторите пп. 3-7 с тем, чтобы получить девять наборов параметров  $N_1$ ,  $N_2$  и  $N_3$  для трех царапин.

9. Используя формулы (3.8), (3.9), (3.7) и (3.10) вычислите значения локальных интервала между интерференционными полосами  $d_i$ , высоты изгиба ΔN<sub>i</sub>, глубины царапины *h<sub>i</sub>*, а также среднее значение глубины каждой из трех исследованных царапин  $\langle h \rangle$ .

10. По формуле (3.11) вычислите усредненное значение глубин царапин по всей исследуемой поверхности  $\langle\langle h \rangle\rangle$ , а результаты всех вычислений занесите в табл. 3.1.

11. Используя полученное значение  $\langle\langle h \rangle\rangle$  и данные табл. 3.2 определите класс шероховатости исследованной поверхности.

#### **Контрольные вопросы**

1. Что такое электромагнитная волна?

2. Какими физическими величинами характеризуются электромагнитные волны? Укажите их единицы измерения.

4. Запишите закон изменения напряженности электрического и напряженности магнитного полей в электромагнитной волне.

5. Изобразите графически электромагнитную волну и покажите направления векторов напряженности электрического поля, напряженности магнитного поля, скорости волны.

6. В чем заключается явление интерференции света?

7. Что такое интерференционное поле?

8. Что такое интерференционная картина?

9. Какие волны называются когерентными?

10. Опишите опыт Юнга.

11. Запишите и сформулируйте условия максимума и минимума интерференционной картины.

12. Что такое интерферометр? Каков принцип работы интерферометра?

13. Почему на поверхности с дефектами интерференционные полосы искривляются?

# Лабораторная работа №4 ОПРЕДЕЛЕНИЕ КОЭФФИЦИЕНТА ПУАССОНА ДЛЯ ВОЗДУХА МЕТОДОМ КЛЕМАНА-ДЕЗОРМА

Цель работы - изучение процессов в идеальных газах и определение коэффициента Пуассона для воздуха.

Приборы и принадлежности: экспериментальная установка ФПТ1-6.

#### ТЕОРЕТИЧЕСКОЕ ВВЕДЕНИЕ

Термодинамическая система - это совокупность макроскопических тел, которые взаимодействуют и обмениваются энергией как друг с другом, так и с окружающей средой. Состояние термодинамической системы определяется параметрами состояния обычно в качестве параметров состояния выбирают давление, температуру и удельный объем (р, Т, V). Процессом называется переход системы из одного состояния в другое. При исследовании реальных процессов их представляют в виде совокупности элементарных процессов, подчиняющихся определенным законам. Молекулярная физика изучает следующие процессы:

1) Изотермическим называется процесс, протекающий при постоянной температуре  $(T = const)$ . Для изотермического процесса справедлив закон Бойля-Мариотта:

Давление данной массы газа ( $m =$ const) при постоянной температуре изменяется обратно пропорционально его объему

$$
pV = const \tag{4.1}
$$

Графически в координатах р,  $V$  изотерпроцессы изображаются при мические различных значениях температур семейством гипербол  $p \sim \frac{1}{V}$ , которые называются изотермами. Так как коэффициент пропорциональности в этом соотношении увеличивается  $\mathbf{c}$ ростом температуры, **TO** изотерма, соответствующая большему значетемпературы, располагается выше нию

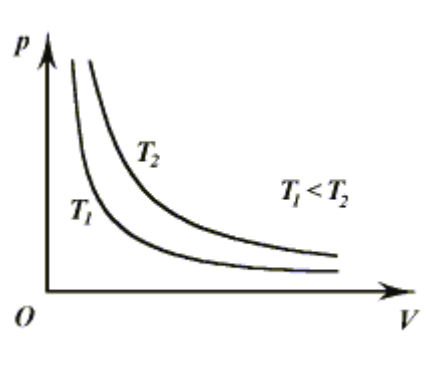

Рис. 4.1

изотермы, соответствующей меньшему значению температуры (рис. 4.1). 2) Изобарным называется процесс, протекающий при постоянном давлении  $(p=const)$ . Для изобарного процесса справедлив закон Гей-

#### Люссака:

Для данной массы газа при постоянном давлении отношение объема газа к его термодинамической температуре постоянно:

25

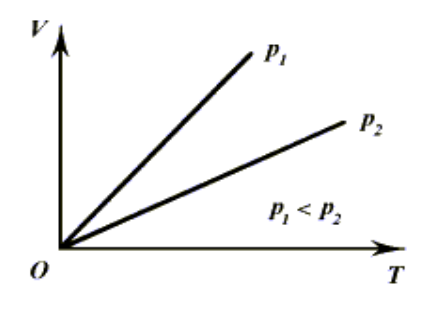

$$
\frac{V_1}{T_1} = \frac{V_2}{T_2}, \qquad \text{with} \qquad \frac{V}{T} = \text{const.} \quad (4.2)
$$

координатах  $V, T$ <sub>B</sub> изобарные процессы при разных значениях давления изображаются семейством прямых линий (рис. 4.2), которые называются изобарами.

Puc  $42$ 

3) Изохорным называется процесс изменения состояния данной массы газа при постоянном объеме  $(V = const)$ . Для изохорного процесса справедлив закон Шарля:

Для данной массы газа отношение давление газа к его термодинамической температуре постоянно:

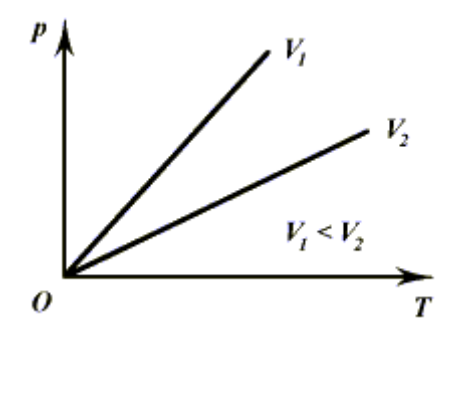

 $P<sub>MC.4.3</sub>$ 

$$
rac{p_1}{T_1} = \frac{p_2}{T_2}
$$
,  $u \text{sin} \quad \frac{p}{T} = \text{const.}$  (4.3)

координатах  $p$ ,  $T$ B изохорные процессы для данной массы газа при объема изобраразличных значениях семейством Прямых линий. жаются которые называются изохорами. Большим значениям объема соответствуют изохоры с меньшим наклоном к оси температур (рис. 4.3).

#### 4) Адиабатный процесс

Для наиболее эффективного преобразования внутренней энергии газа в механическую работу необходимо предотвратить возможные потери внутренней энергии в результате теплопередачи окружающим телам. Для этого систему теплоизолируют. Теплоизолированной называют систему, не обменивающуюся энергией с окружающими телами.

Термодинамический процесс в теплоизолированной системе называют адиабатным. Параметры состояния связаны уравнением Пуассона:

$$
pV^{\gamma} = const \qquad \text{with} \qquad TV^{\gamma-1} = const \,, \tag{4.4}
$$

где у - коэффициент Пуассона;

$$
\gamma = \frac{i+2}{i} (i - \text{число степеней молекулы газа}).
$$

Зависимость давления газа от его объема при адиабатном процессе изображается кривой, называемой адиабатой (рис. 4.4). Адиабата идет круче изотермы. Это объясняется тем, что при адиабатном расширении давление газа уменьшается не только за счет увеличения объема, как при изотермическом процессе, но и за счет уменьшения его температуры.

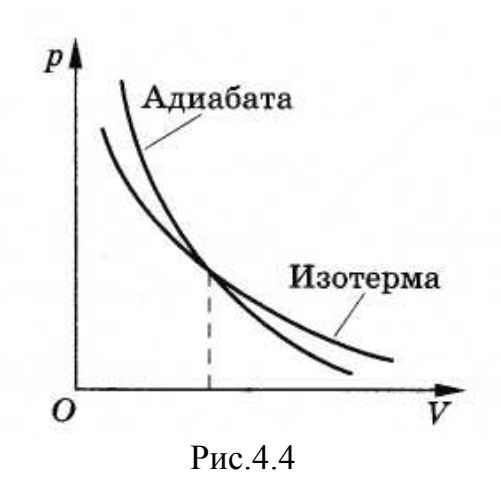

Теплоемкостью тела называется величина, равная количеству теплоты, которое необходимо подвести к телу, чтобы повысить его температуру на один градус по Кельвину. Молярной теплоемкостью (*C* ) называется количество теплоты, которое затрачивается на нагревание одного моля вещества на один градус. В справочниках обычно приводится удельная теплоемкость веществ ( *c* ), которая определяется теплотой, необходимой для нагревания одного килограмма вещества на один градус. Молярная и удельная теплоемкости связаны друг с другом соотношением:

$$
c = \frac{C}{\mu},\tag{4.5}
$$

где  $\mu$  – молярная масса.

Молярная теплоемкость при постоянном объеме  $C_V$  и постоянном давлении *C p* связаны уравнение Майера:

$$
C_p = C_V + R, \tag{4.6}
$$

где *R* - универсальная газовая постоянная.

#### ЭКСПЕРИМЕНТАЛЬНАЯ УСТАНОВКА

Для определения коэффициента Пуассона предназначена экспериментальная установка ФПТ1-6, общий вид которой представлен на рис. 4.5. Установка состоит из корпуса 1, на котором смонтированы герметичный сосуд 2, дифференциальный манометр 3, распределительный кран 4 и микрокомпрессор 5. Сосуд 2 шлангами подключен к дифференциальному манометру 3, распределительному крану 4 и микрокомпрессору 5. Микрокомпрессор предназначен для нагнетания воздуха в сосуд и создания в нем определенного давления. Приводится в действие электродвигателем. Его включение выполняется тумблером 6, имеющим два положения:

"Вкл" – микрокомпрессор включен.

"Выкл" – микрокомпрессор выключен.

Запрещается накачивать воздух в сосуд до давления, при котором уровень жидкости в правой трубке опускается ниже отметки 250 мм, во избежание вытекания жидкости из манометра.

Распределительный кран 4 позволяет соединять сосуд с атмосферой. Поворотный рычаг 7 распределительного крана 4 имеет два положения:

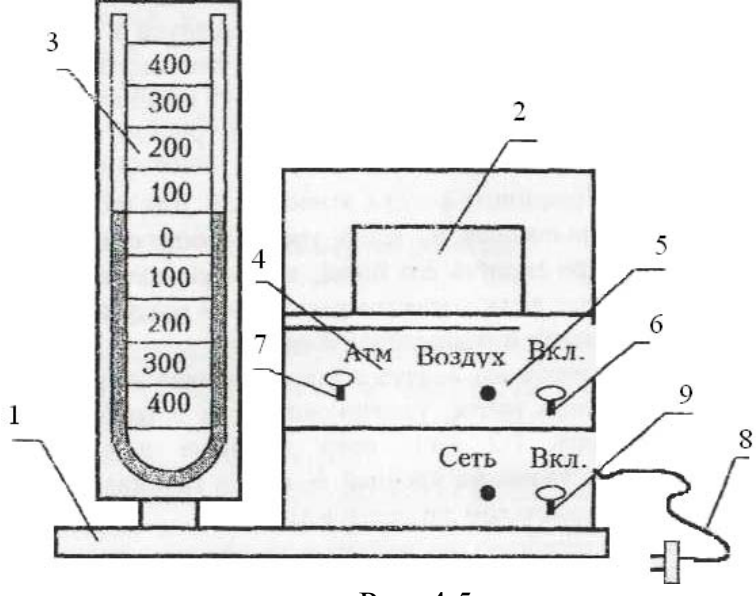

Рис. 4.5

Дифференциальный манометр 3 предназначен для измерения разности атмосферного давления и давления в сосуде. Перепад давления определяется по разности уровней жидкости в трубках, соединенных с сосудом и атмосферой.

Установка шнуром 8 подключается к промышленной сети напряжением 220 В частотой

переменного тока 50 Гц. На лицевой панели имеется тумблер 9 включения сети, на задней стенке установлен предохранитель.

#### **Порядок выполнения работы на лабораторной установке**

1. Внешним осмотром убедитесь в исправности и комплектности установки. Все тумблеры при этом должен быть в положении "Выкл". Уровень жидкости в трубках должен стоять на одной отметке.

2. Включите шнур питания 8 в сеть 220В, тумблер 9 переведите в положение "Вкл", при этом на панели "Сеть" загорится красный светодиод. Установите рычаг 7 в нижнее положение. Установка готова к работе.

3. Включите микрокомпрессор тумблером 6, при этом давление в сосуде будет быстро увеличиваться, уровень жидкости в левой трубке дифференциального манометра будет возрастать.

**ЗАПРЕЩАЕТСЯ** накачивать воздух в сосуд до давления, при котором уровень жидкости в правой трубке опускается ниже отметки 250мм , во избежание вытекания жидкости из манометра.

4. Когда уровень жидкости в трубках манометра  $h_0$  достигнет 100мм, тумблер 6 переведите положение «Выкл».

5. Подождите 1-2 мин, в течение которых вследствие теплообмена воздуха со стенками сосуда температура воздуха в нем будет уменьшаться и давление воздуха будет также уменьшаться. Когда уровни жидкости в

трубках манометра перестанут изменяться, измерьте значения уровней  $h<sub>3</sub>$  и  $h_4$  в левой и правой трубках и запишите их в табл. 4.1.

6. Кратковременно соедините сосуд с атмосферой. Для этого рычаг 7 переведите в верхнее положение и, когда уровни жидкости достигнут нулевой отметки, быстро верните его назад, в нижнее положение. При этом в сосуде произойдет адиабатическое расширение воздуха, давление его упадет до атмосферного, а температура понизится.

7. Вследствие теплообмена воздух в сосуде начнет нагреваться и давление будет медленно расти, уровни жидкости в трубках будут изменяться. Подождите 1-2 мин, пока давление в сосуде установится, и измерьте значения уровней  $h_5$  и  $h_6$  в трубках микроманометра. Полученные значения записать в табл. 4.1.

8. Повторите пп.4-7 несколько раз, постоянно увеличивая первоначальное значение *h*<sub>0</sub> примерно на 30 мм по сравнению с предыдущим опытом.

9. Закончив эксперименты, переведите рычаг 7 в верхнее положение, отключите тумблер 9 и шнур питания от сети.

10. Подсчитайте разность уровней в трубках для каждого опыта по следующим формулам:  $h_1 = h_3 + h_4$ ;  $h_2 = h_5 + h_6$ . Полученные значения запишите в табл. 4.1 и 4.2.

11. Подсчитайте по формуле  $\mathbf{r}_1$   $\mathbf{r}_2$ 1  $h_1 - h$ *h*  $\gamma = \frac{n_1}{h_1 - h_2}$  значение коэффициента Пуассона  $\gamma_i$  для каждого опыта, среднее значение  $\langle \gamma \rangle$  и запишите в табл. 4.2.

12. Для каждого опыта подсчитайте разницу значений у по формуле  $\Delta \gamma_i = |\gamma_i - \langle \gamma \rangle|$  и запишите в табл. 4.2.

13. Подсчитайте среднее значение  $\langle \Delta \gamma \rangle$  и запишите в табл. 4.2.

14. Подсчитайте погрешность эксперимента по формуле

$$
\delta = \frac{\langle \Delta \gamma \rangle}{\langle \gamma \rangle} \cdot 100\%,
$$

полученное значение запишите в табл. 4.2.

15. Подсчитайте методическую погрешность по формуле

$$
\Delta = \frac{\left|\gamma_{\rm T} - \left\langle \gamma \right\rangle\right|}{\gamma_{\rm T}} \cdot 100\%,
$$

где  $\gamma_{\text{T}}$  – теоретическое значение коэффициента Пуассона, для воздуха  $\gamma_{\rm r} = 1.4$ .

Полученное значение  $\Delta$  запишите в табл. 4.2.

16. Проанализируйте полученные результаты, сравните полученное значение коэффициента Пуассона с теоретическим значением. Сделайте выводы.

Таблина 4.1

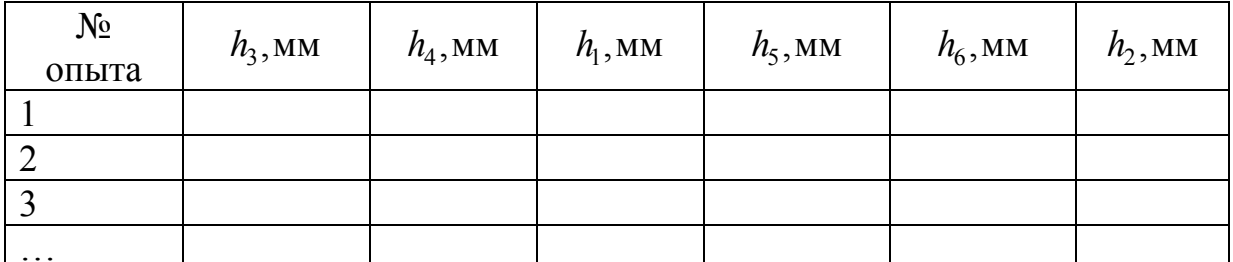

 $Ta6\pi$ ина 4 2

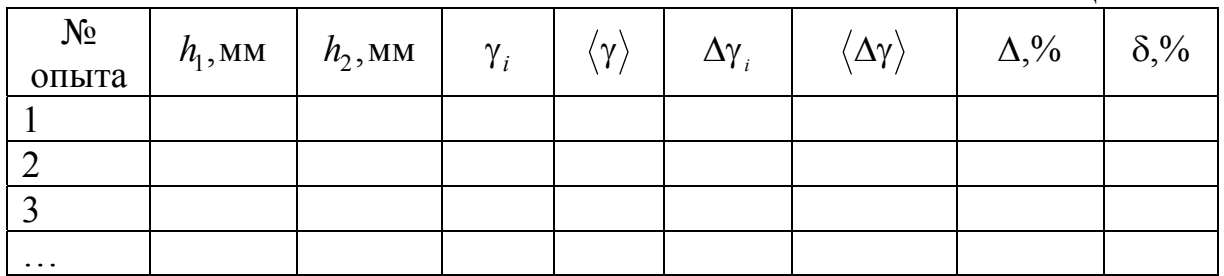

#### Контрольные вопросы

1. Что такое молярная и удельная теплоемкость? Чем отличаются теплоемкость при постоянном объеме и теплоемкость при постоянном давлении? Напишите формулу Майера.

2. Какие изопроцессы вам известны? Напишите формулы, связывающие параметры состояния в различных изопроцессах.

3. Что такое адиабатный процесс? Уравнения Пуансона для адиабатного процесса.

4. Как определить число степеней свободы исследуемого газа?

5. Как подсчитать значение коэффициента Пуассона для любого газа?

# БИБЛИОГРАФИЧЕСКИЙ СПИСОК

1. Трофимова, Т.И. Курс физики [Текст] / Т.И. Трофимова. – М.: Издательский центр «Академия», 2014.

2. Детлаф, А.А. Курс физики [Текст] / А.А. Детлаф, Б.М. Яворский. – М.: Высшая школа, 2006.

3. Савельев, И.В. Курс общей физики [Текст]: в 3 томах / И.В. Савельев. – М.: Наука, 2007.

4. Бондарев, Б.В. Курс общей физики [Текст]: учеб. пособие в 3 кн. / Б.В. Бондарев, Н.П. Калашников, Г.Г. Спирин. – М.: Высшая. школа, 2005.

5. Ландсберг, Г.С. Элементарный учебник физики [Текст]: в 3 томах / Г.С. Ландсберг. – М.: Физматлит, 2012.

6. Зисман, Г.А. Курс общей физики [Текст] : в 3 томах: в 3 томах / Г.А. Зисман, О.М. Тодес.– Киев: Днипро, 1994.

7. ГОСТ 2789-73. Шероховатость поверхности. Параметры и характеристики.

8. Стафеев, С. К. Основы оптики [Текст]: учебное пособие / С.К. Стафеев, К.К. Боярский, Г.Л. Башнина. – СПб.: Питер, 2006.

9. Фен, Дж. Машины, энергия, энтропия [Текст] / Дж. Фен. – М.: Мир, 1986.

# **ОГЛАВЛЕНИЕ**

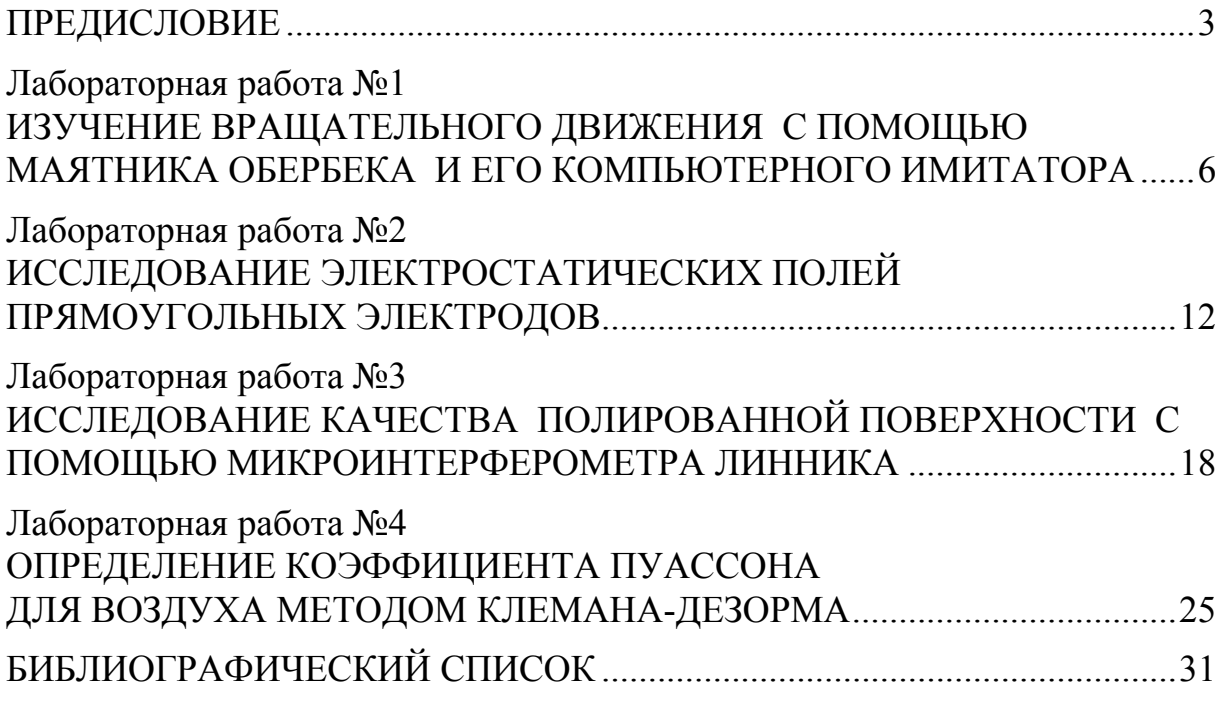

Учебное издание

Мельниченко Петр Петрович Сидякина Зоя Александровна Шмарова Татьяна Сергеевна

### ФИЗИКА

Методические указания к лабораторным работам для направления подготовки 09.03.02 «Информационные системы и технологии»

В авторской редакции Верстка Т.Ю. Симутина

Подписано в печать 12.05.15. Формат  $60\times84/16$ . Бумага офисная «Снегурочка». Печать на ризографе. Усл.печ.л. 1,86. Уч.-изд.л.2,0. Тираж 80 экз. Заказ № 157.

 $\mathcal{L}_\text{max}$  , and the set of the set of the set of the set of the set of the set of the set of the set of the set of the set of the set of the set of the set of the set of the set of the set of the set of the set of the

Издательство ПГУАС. 440028, г.Пенза, ул. Германа Титова, 28

 $\mathcal{L}_\mathcal{L} = \{ \mathcal{L}_\mathcal{L} = \{ \mathcal{L}_\mathcal{L} = \{ \mathcal{L}_\mathcal{L} = \{ \mathcal{L}_\mathcal{L} = \{ \mathcal{L}_\mathcal{L} = \{ \mathcal{L}_\mathcal{L} = \{ \mathcal{L}_\mathcal{L} = \{ \mathcal{L}_\mathcal{L} = \{ \mathcal{L}_\mathcal{L} = \{ \mathcal{L}_\mathcal{L} = \{ \mathcal{L}_\mathcal{L} = \{ \mathcal{L}_\mathcal{L} = \{ \mathcal{L}_\mathcal{L} = \{ \mathcal{L}_\mathcal{$